## Table-driven LL(k) parsing

Our recursive descent parser contained a procedure for each nonterminal. The generation of these procedures could be automated—through the construction and testing of First and Follow sets—for any grammar free of left recursion.

Another equally automatable approach is to use a simple parsing engine that is driven by tables constructed by similar analysis of the grammar.

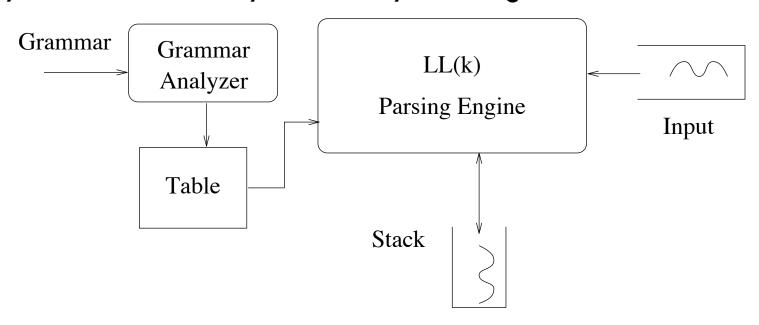

The parsing engine begins by pushing the start symbol S onto the stack. Each subsequent action is one of the following:

**Match:** pairs an input symbol a an a on top-of-stack.

**Apply:** replaces the nonterminal N with  $\omega$ , where  $(N \to \omega) \in P$ .

#### Match

If the top-of-stack contains the terminal symbol "a", then the parsing engine must find an "a" as the next input symbol; the stack is popped, and the input is advanced.

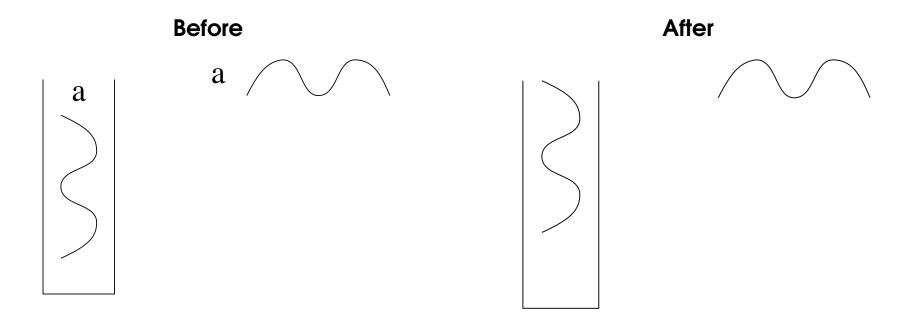

- If a match simultaneously empties the stack and exhausts the input stream, then the string is *accepted* by the parser.
- If a match is attempted, but the symbols disagree, then an error is declared.

# **Apply**

If the top-of-stack contains a nonterminal N, then the parsing engine must choose the appropriate rule for N, say  $N \to \alpha\beta\gamma$ . The stack is popped of symbol N, and the symbols  $\alpha$ ,  $\beta$ , and  $\gamma$  are pushed onto the stack, such that  $\alpha$  is the new top-of-stack.

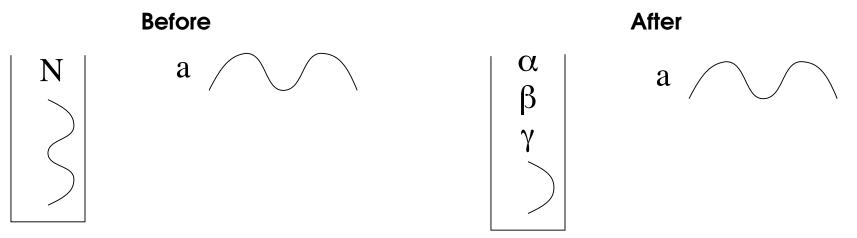

Since a match is always required when a terminal is exposed on top-of-stack, the only information that must be coded in our table is the rule that should be applied when a nonterminal appears on top-of-stack. As with our recursive descent parser, this decision can be based on k symbols of lookahead into the input stream.

## Constructing the table

| 1 | S | $\rightarrow$                   | AC\$      |
|---|---|---------------------------------|-----------|
| 2 | C | $\rightarrow$                   | С         |
| 3 |   |                                 | $\lambda$ |
| 4 | Α | $\rightarrow$                   | aBCd      |
| 5 |   |                                 | BQ        |
| 6 |   | ĺ                               | $\lambda$ |
| 7 | В | $\stackrel{\cdot}{\rightarrow}$ | b B       |
| 8 |   | Ī                               | d         |
| 9 | Q | $\stackrel{\cdot}{\rightarrow}$ | q         |

|                | First                 | Follow        |
|----------------|-----------------------|---------------|
| $\overline{S}$ | $\{a,b,d,c,\$\}$      | { }           |
| A              | $\set{a,b,d,\lambda}$ | $\set{c,\$}$  |
| B              | $\set{b,d}$           | $\set{c,d,q}$ |
| C              | $\set{c,\lambda}$     | $\set{d,\$}$  |
| Q              | $\set{q}$             | $\set{c,\$}$  |

|         | Lookahead |   |   |   |   |    |
|---------|-----------|---|---|---|---|----|
| NonTerm | а         | b | С | d | q | \$ |
| S       | 1         | 1 | 1 | 1 |   | 1  |
| С       |           |   | 2 | _ |   | 3  |
| Α       | 4         | 5 | 6 | 5 |   | 6  |
| В       |           | 7 |   | 8 |   |    |
| Q       |           |   |   |   | 9 |    |

The nonblank entries in the above table indicate the number of the rule that should be applied, given a nonterminal on top-of-stack and an input symbol as lookahead.

## Using the table

| 1 <b>S</b> | $\rightarrow$                   | AC\$      |
|------------|---------------------------------|-----------|
| 2 <b>C</b> | $\rightarrow$                   | С         |
| 3          |                                 | $\lambda$ |
| 4 <b>A</b> | $\rightarrow$                   | aBCd      |
| 5          |                                 | BQ        |
| 6          |                                 | $\lambda$ |
| 7 <b>B</b> | $\rightarrow$                   | b B       |
| 8          |                                 | d         |
| 9 Q        | $\stackrel{\cdot}{\rightarrow}$ | q         |

|         | Lookahead |   |   |   |   |    |
|---------|-----------|---|---|---|---|----|
| NonTerm | а         | b | С | d | q | \$ |
| S       | 1         | 1 | 1 | 1 |   | 1  |
| C       |           |   | 2 | _ |   | 3  |
| Α       | 4         | 5 | 6 | 5 |   | 6  |
| В       |           | 7 |   | 8 |   |    |
| Q       |           |   |   |   | 9 |    |

Below is shown the stack activity in parsing the input string "abbddc\$".